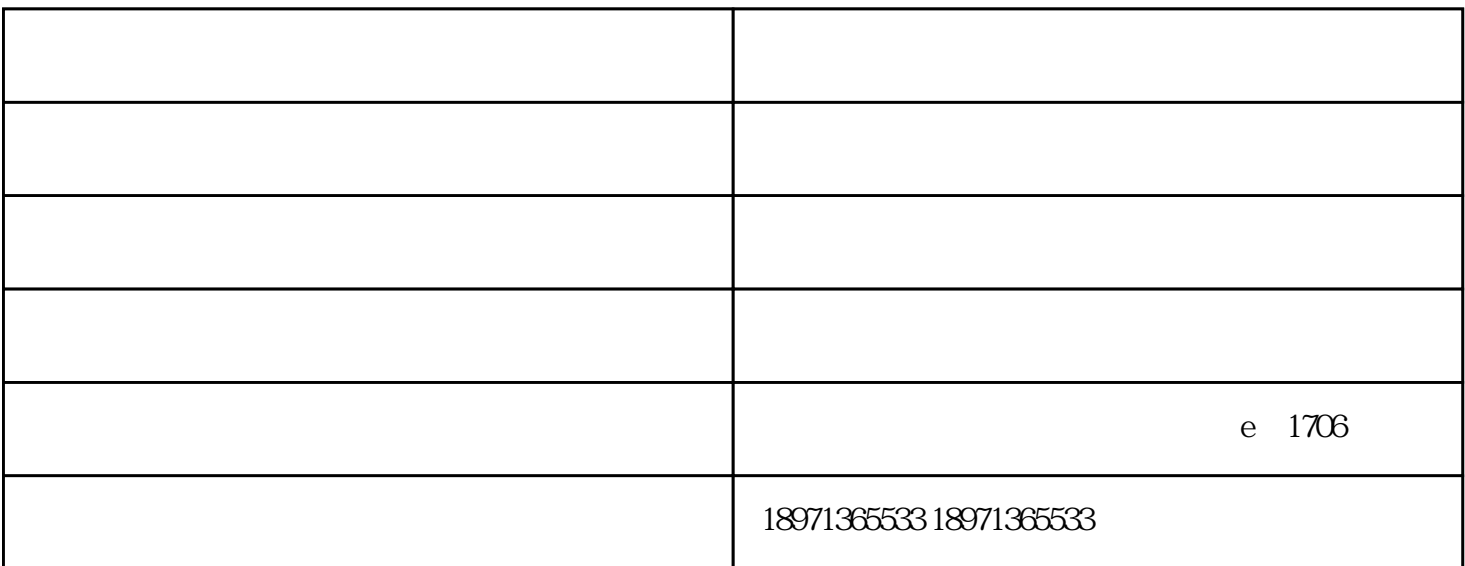

Qmedia-<br>Roku

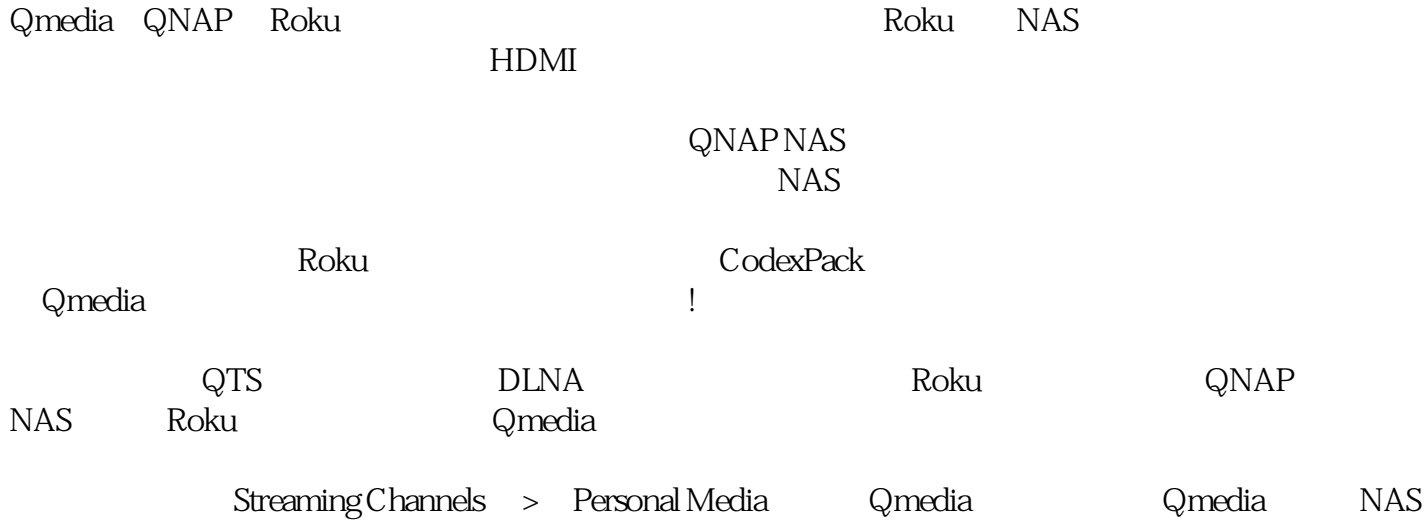

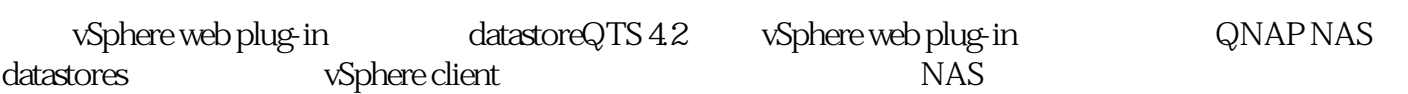

 $\operatorname*{Qfinder}% \left( \mathcal{M}\right)$ 

 $NAS$  $NAS$ 

 $\mathcal{L}_{\text{max}} = \frac{1}{\sqrt{1-\frac{1}{\sqrt{1-\$ 销售,开发,安装,计算机软件研发,销售;计算机零售"的企业,公司秉承"诚信经营,用心服务"的理念,